Министерство сельского хозяйства Российской Федерации

федеральное государственное бюджетное образовательное учреждение высшего образования «Вологодская государственная молочнохозяйственная академия имени Н.В. Верещагина»

Инженерный факультет

Кафедра энергетических средств и технического сервиса

# **РАБОЧАЯ ПРОГРАММА УЧЕБНОЙ ДИСЦИПЛИНЫ**

# ПЕРСПЕКТИВНЫЕ СПОСОБЫ ОБРАБОТКИ МАТЕРИАЛОВ

Направление подготовки: 15.03.02 Технологические машины и оборудование

Профиль подготовки: Сервис и техническая эксплуатация промышленного оборудования

Квалификация (степень) выпускника: Бакалавр

Вологда – Молочное, 2024

Программа составлена в соответствии с ФГОС ВО по направлению подготовки 15.03.02 Технологические машины и оборудование.

Разработчик: к. т. н., доцент Берденников Е.А.

Программа одобрена на заседании кафедры энергетических средств и технического сервиса 25 января 2024 года, протокол № 6.

Зав. кафедрой: к. т. н., доцент \_\_\_\_\_\_\_\_\_\_\_\_\_\_\_\_\_ Бирюков А.Л.

Рабочая программа дисциплины согласована на заседании методической комиссии инженерного факультета 15 февраля 2024 года, протокол № 6.

Председатель методической комиссии:

к. т. н., доцент \_\_\_\_\_\_\_\_\_\_\_\_\_\_\_\_\_\_\_\_ Берденников Е.А.

# **1 Цель и задачи дисциплины**

*Цель* – изучение перспективных способов обработки материалов. *Задачи*:

- изучение основ подготовки управляющих программ для автоматизированных линий и станков;

- освоение методов контроля управляющих программ и настройки станков с ЧПУ на изготовление детали;

- приобретение навыков в эксплуатации и обслуживании станков с ЧПУ.

## **2 Место дисциплины в структуре ООП бакалавриата**

Дисциплина «Перспективные способы обработки материалов» относится дисциплинам по выбору вариативной части дисциплин основной образовательной программы высшего образования (ООП ВО) по направлению подготовки 15.03.02 Технологические машины и оборудование. Индекс по учебному плану – Б1.В.ДВ.04.02.

К числу входных знаний, навыков и компетенций студента, приступающего к изучению дисциплины «Технология обработки на автоматизированных линиях и станках», должно относиться следующее:

- знание современных способов получения материалов и заготовок;

- владение методами и средствами измерения геометрических параметров деталей;

- знание методов формообразования и обработки заготовок для изготовления деталей заданной формы и качества;

- знание основ проектирования технологических процессов в машиностроении.

Освоение учебной дисциплины «Перспективные способы обработки материалов» базируется на знаниях и умениях, полученных студентами при изучении таких дисциплин, как «Начертательная геометрия и инженерная графика», «Материаловедение и технология конструкционных материалов», «Метрология, стандартизация и сертификация», «Технология машиностроения». Знания, умения и навыки, формируемые данной учебной дисциплиной, являются базой для подготовки к итоговой аттестации.

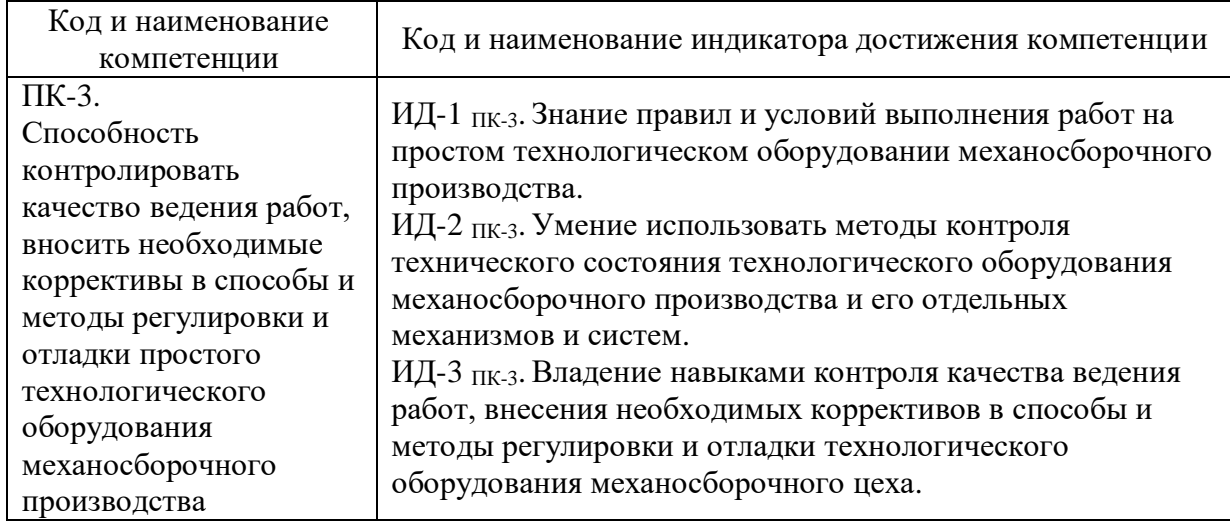

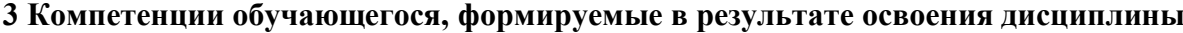

# **4 Структура и содержание учебной дисциплины**

Общая трудоемкость дисциплины составляет 4 зачётных единицы.

4.1 Структура учебной дисциплины:

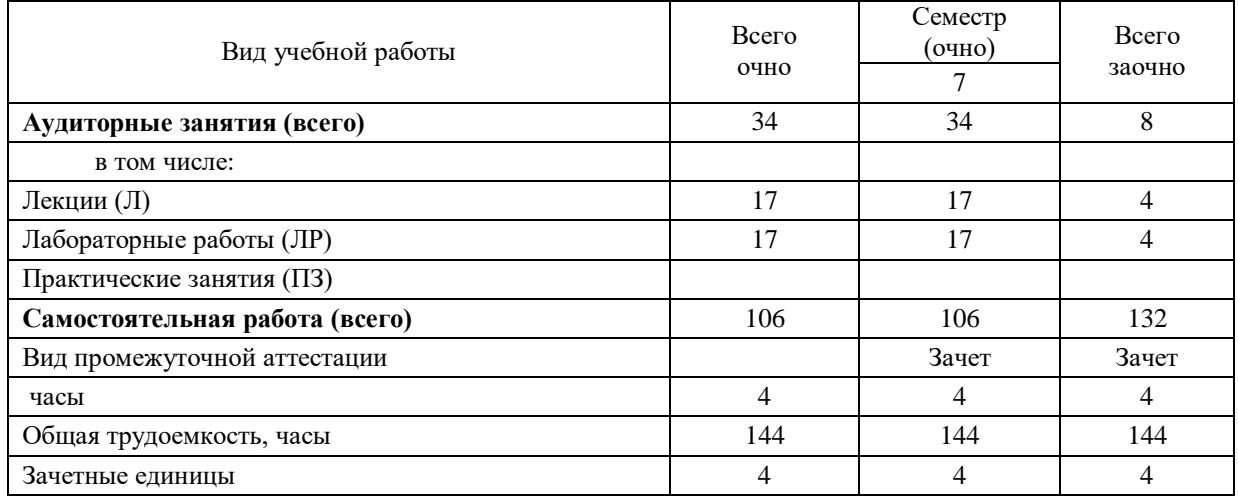

4.2 Содержание разделов учебной дисциплины

*Раздел 1.* Методические основы проектирования автоматизированных технологических процессов.

Показатели автоматизации.Характеристика основных направлений автоматизации технологических процессов для различных типов машиностроительных производств. Автоматизация крупносерийного и массового типов производств. Автоматизация единичного производства. Автоматизация мелкосерийного и серийного типов производств. Унификация объектов производства. Типизация технологических процессов. Метод групповой обработки.

*Раздел 2.* Классификация, конструкция и возможности станков с ЧПУ.

Типовые детали, изготавливаемые на станках с числовым программным управлением. Основные виды обработки заготовок и принципы построения металлорежущих станков с ЧПУ.

Системы ЧПУ. Универсальные металлорежущие станки с ручным управлением, их структура построения, функции управления. Металлорежущие полуавтоматы и автоматы с ранее существующими системами программного управления. Их структура построения и выполняемые функции управления. Классификация систем ЧПУ. Системы координат станков с ЧПУ, кодирование и запись информации УП. Задачи, решаемые системой ЧПУ, архитектура их построения. Программное обеспечение систем ЧПУ.

Компоновка станков с ЧПУ, ее особенности, характеристики. Привод главного движения, узел шпинделя. Привод подачи, его структура, элементы конструкции, характеристика. Направляющие, их виды, конструктивные особенности. Системы автоматической смены режущих инструментов. Требования к режущим и вспомогательным инструментам при их автоматической смене, их характеристики. Магазины для накопления и транспортировки инструментов. Механизмы автоматической смены инструментов. Устройства автоматической смены обрабатываемых заготовок. Устройства для сбора и транспортировки стружки. Системы смазывания деталей и узлов станков с ЧПУ. Смазочно-охлаждающие технологические среды.

Новые технологические возможности станков с ЧПУ, их характеристика. Производительность станков с ЧПУ и пути ее повышения. Гибкие производственные модули и станочные системы. Повышение точности станков с ЧПУ путем коррекции их погрешностей. Системы технического диагностирования. Адаптивные системы управления. Устройства для автоматического контроля точности изготовления деталей и для настройки режущих инструментов. Приспособления, применяемые на станках с ЧПУ. Приспособления для токарных станков с ЧПУ. Приспособления для установки и закрепления заготовок на столе станков с ЧПУ.

*Раздел 3.* Программирование станков с ЧПУ.

Процесс преобразования информации в системе «чертеж – готовая деталь». Основные этапы и задачи, решаемые при подготовке УП. Методы подготовки УП для станков с ЧПУ.

Подбор номенклатуры изготавливаемых деталей. Выбор станка с ЧПУ для обработки детали. Зоны обработки детали. Формирование поверхностей в зонах обработки на станках с ЧПУ. Нулевые, исходные и фиксированные точки станка с ЧПУ. Анализ чертежей деталей на технологичность при изготовлении на станках с ЧПУ. Требования обеспечения базирования. Требования к унификации радиусов сопряжения элементов деталей. Требования к конструкции сопрягаемых элементов детали. Согласование условий поставки заготовки.

Разработка маршрутной технологии при создании УП. Выбор последовательности обработки детали по зонам. Выбор режущих инструментов и расчет их параметров. Назначение параметров инструмента для УП. Система координат инструмента. Выбор приспособления. Система координат детали. Назначение нулевой точки детали. Задание исходной точки программы (*Рs*). Определение положения нулевой точки детали *W*, исходной точки инструмента *Е*, исходной точки программы *Ps* в системе координат станка. Разработка операционной технологии при создании УП. Правила формирования траекторий во вспомогательных переходах. Правила формирования траекторий рабочих перемещений в инструментальных переходах. Разработка расчетно-технологической карты. РТК изготовления детали на станке с ЧПУ.

Основные понятия расчета управляющих программ. Интерполяция. Кодирование управляющих программ. Структура построения УП обработки деталей. Типы кадров. Ввод управляющих программ. Функции управляющей программы.

Типы программирования. Программирование в абсолютной системе, по приращениям, относительно нуля станка (G90, G91, G79). Тип движения. Быстрое позиционирование осей (G00). Линейная интерполяция (G01). Круговая интерполяция (G02, G03). Винтовая интерполяция. Нарезание резьбы с линейным шагом (G33). Координатные данные и единицы измерения. Преобразование дюйм/метр (G20, G21). Системы координат. Определение СЧПУ нулевой точки станка *M* и ее изменение (G53). Определение СЧПУ исходной точки станка *R* и ее функция (G28). Задание СЧПУ системы координат детали (G54–G59). Подача. Скорость подачи, подача в минуту (G94), подача на оборот (G95). Пауза (G04). Постоянные циклы обработки. Расточные постоянные циклы (G80–G89). Постоянные циклы точения. Циклы фрезерования. Функции шпинделя. Скорость вращения шпинделя (адрес S). Ориентированный останов шпинделя (М19). Инструмент. Данные об инструменте. Управление выбором инструмента. Вспомогательные функции. Коррекция инструмента. Задание величины коррекции в корректор УЧПУ. Коррекция вылета инструмента Н (G43, G44, G49). Коррекция диаметра инструмента (*D*-функция).

*Раздел 4.* Настройка и эксплуатация станков с ЧПУ.

Контроль УП для станков с ЧПУ. Настройка станка с ЧПУ на изготовление детали. Сборка инструментальных оправок и режущих инструментов. Измерение параметров инструментов. Установка и точная ориентация приспособления на столе станка (выравнивание). Определение на фрезерном станке с ЧПУ положений нулевой точки детали *W*, исходной точки инструмента *E* и исходной точки программы *Ps*.

Основные требования к условиям эксплуатации станков с ЧПУ. Испытания станков с ЧПУ. Системы технического обслуживания и ремонта станков с ЧПУ.

## 4.3 Разделы учебной дисциплины и виды занятий.

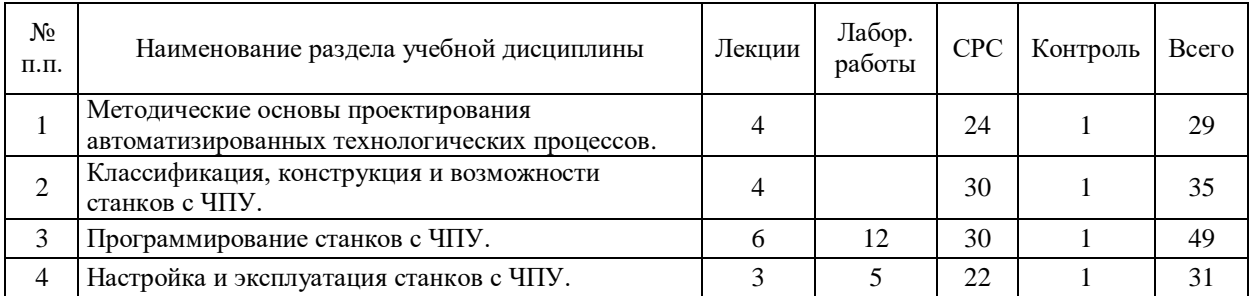

## **5 Матрица формирования компетенций по дисциплине**

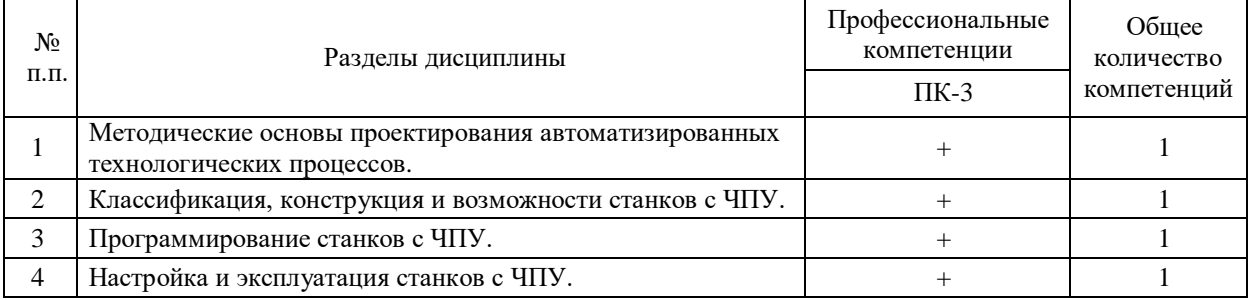

# **6 Образовательные технологии**

Объем аудиторных занятий: всего – 34 часа, в том числе лекций – 17 часов, лабораторных работ – 17 часов.

100 % – занятия в интерактивных формах от объема аудиторных занятий.

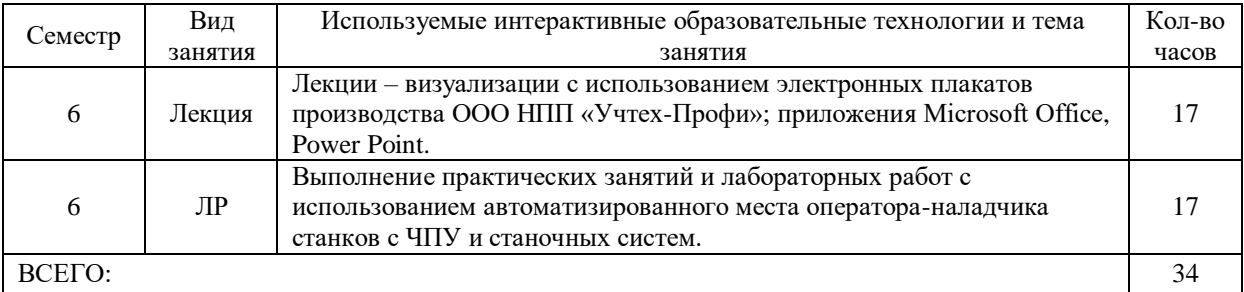

# **7 Учебно-методическое обеспечение самостоятельной работы студентов. Оценочные средства текущего контроля успеваемости, промежуточной аттестации по итогам освоения дисциплины**

7.1 Виды самостоятельной работы, порядок их выполнения и контроля

Самостоятельная работа студентов очной формы обучения заключается в выполнении рефератов по следующей примерной тематике:

- **-** манипуляционные системы роботов;
- **-** гибкие производственные модули;
- роботизированные технологические комплексы;
- гибкие автоматизированные участки и линии;
- гибкие производственные системы;
- структура ГПС механической обработки заготовок деталей;

- особенности обработки деталей из полимерных материалов на автоматизированном оборудовании;

- синтез систем автоматического управления поточными технологическими линиями;

- программируемые логические контроллеры в системах;

- синтез систем автоматического регулирования;

- проектная документация систем автоматизации;

- технико-экономические характеристики автоматизированных производств автоматического управления;

- имитационное моделирование объектов автоматизированного производства с использованием сетей Петри;

- имитационное моделирование объектов автоматизированного производства на основе теории массового обслуживания;

- автоматизация материальных потоков в ИПС;

- автоматизация информационных потоков в ИПС.

Самостоятельная работа студентов заочной формы обучения осуществляется на образовательном портале Вологодской ГМХА. Для методического обеспечения самостоятельной работы используется электронный курс «Технология обработки на автоматизированных линиях и станках», разработанный в среде MOODLE.

Электронный курс дисциплины включают методические рекомендации по изучению дисциплины, лекции, тесты, задания и методические указания к контрольной работе.

Также самостоятельная работа заключается в подготовке к выполнению лабораторных работ, к промежуточной аттестации.

7.2 Контрольные вопросы для самопроверки

Что такое ЧПУ.

Каковы преимущества от использования станков с ЧПУ.

Что такое УП.

Какая последовательность действий при разработке УП.

Какая технологическая документация выдается на производство с УП для станков с ЧПУ.

Структура УП.

Что такое кадр.

Геометрическая информация в УП.

Что такое подготовка УП.

Способы подготовки УП.

Анализ подготовки УП.

Какие системы координат существуют, их привязка.

Принцип подбора деталей для станков с ЧПУ.

Разработка траектории обрабатываемой детали. Опорные точки.

Построение эквидистанты.

Виды информации, кодируемой в УП.

Каковы принципы записи числа в двоично-десятичном коде.

Дать характеристику некоторым основным командам в G-кодах.

Охарактеризовать назначение вспомогательных (технологических) команд в M- кодах.

Системы координат используемые при написании УП.

Виды информации кодируемой в УП.

Каковы принципы записи числа в двоично-десятичном коде.

Дать характеристику некоторым основным командам в G-кодах.

Охарактеризовать назначение вспомогательных (технологических) команд в M- кодах.

Системы координат используемые при написании УП.

Типовые схемы плоской обработки.

Типовые схемы объемной обработки.

Виды плоских поверхностей.

Выбор режущего инструмента и параметров режимов резания.

Припуски на обрабатываемую поверхность.

Программирование при помощи подпрограмм.

Виды поверхностей. Основные переходы.

Последовательность обработки поверхностей.

Режущий инструмент, применяемый для обработки различных видов поверхностей.

Особенности обработки резьбовых поверхностей.

Особенности обработки канавок.

Схемы обработки поверхностей.

Особенности программирования при токарной обработке.

Виды отверстий.

Последовательность обработки.

Схемы обработки отверстий.

Стандартные циклы.

Выбор инструмента для обработки отверстий.

Выбор режимов резания.

Основные принципы автоматизации УП.

Уровни автоматизации.

Системы CAD/CAM/CAE.

Тенденции развития CAD/CAM/CAE.

Известные программы с модулями CAD/CAM/CAE.

Пульт СЧПУ.

Особенности работы в режиме AUTO.

Начало работы УП с любого кадра.

Основы наладки токарных станков с ЧПУ.

Привязка инструмента на токарном станке с ЧПУ.

Установка рабочей системы координат на токарном станке с ЧПУ – классический метод. Установка рабочей системы координат на токарном станке с ЧПУ – автоматический метод.

Основы наладки фрезерных станков с ЧПУ.

Привязка инструмента (два метода). Привязка к нулю детали.

7.3 Примерные тестовые задания для зачета и экзамена

## *Управляющая программа это:*

1. Программа, управляющая приводами станка, обеспечивает движения рабочих органов;

- 2. Программа, которая указывает путь обработки поверхностей;
- 3. Упорядоченный набор команд, с помощью которых осуществляются движения в
- 4. Набор кадров для обеспечения обработки контуров детали;
- 5. Программа, определяющая технологический процесс обработки детали.

# *Для чего используется код М5:*

- 1. Отключение подачи СОЖ
- 2. Включение Шпинделя по часовой стрелке
- 3. Конец программы
- 4. Останов шпинделя
- 5. Включение стружкоотвода

## *Система координат, которая программируется при помощи кода G90:*

- 1. Абсолютная
- 2. Инкрементная
- 3. Полярная
- 4. Декартова
- 5. Полюсная

*В обозначениях моделей станков с программным управлением добавляют букву:*

- 1. А
- 2. Б
- 3. В
- 4. Ф
- 5. М

*Системы ЧПУ, характеризующиеся наличием одного потока информации,*

#### *называются:*

- 1. Адаптивными
- 2. Замкнутыми
- 3. Разомкнутыми
- 4. Неадаптивными
- 5. Основными

*Как называется стандартный язык управления станком?*

- 1. RoboCam
- 2. Cadcom
- 3. G&M
- 4. DIN-0993
- 5. 3-D Max

*Коды с адресом М называются:*

- 1. Основными
- 2. Вспомогательными
- 3. Наладочными
- 4. Подготовительными
- 5. Главными

*Коды, которые действуют до конца программы либо пока их не отменит другой код, называются:*

- 1. Основные
- 2. Относительные
- 3. Немодальные
- 4. Модальные
- 5. Главные

*Коды отвечающие за линейные перемещения:*

- 1. G2 G3
- 2. G1 G2
- 3. G0 G4
- 4. G1 G0
- 5. G1 G2

*Каким кодом обозначается выбор инструмента?*

- 1. S
- 2. T
- 3. F
- 4. D
- 5. M

*Смещение точки отсчета относительно нулевой точки называется:*

- 1. Координатой
- 2. Полюсом
- 3. Системой
- 4. Нулевой точкой
- 5. Опорной точкой

#### *G коды называют:*

- 1. Главными
- 2. Основными
- 3. Вспомогательными
- 4. Опорными
- 5. Программными

*Каким кодом программируется вращение шпинделя по часовой стрелке:*

- 1. М4
- 2. М6
- 3. М2
- 4. М5
- 5. М3

*Круговые перемещения программируются при помощи кодов:*

- 1. G1 G0
- 2. G2 G4
- 3. G3 G2
- 4. G4 G3
- 5. G0 G4

*Самая распространенная на рынке станков стойка с ЧПУ*

- 1. Sinumerik
- 2. Hendehain
- 3. Mazatroll
- 4. Fanuc
- 5. Sydec

*Правило правой руки используют для определения:*

- 1. Полюсов
- 2. Системы координат
- 3. Опорных точек
- 4. Принципа работы станка
- 5. Установки детали

*Кнопка на панели управления стойкой ЧПУ для сброса программы называется:*

- 1. Prog. Stop
- 2. Rewind
- 3. Repeat
- 4. Reset
- 5. Destroy

# *G41 код предназначен:*

- 1. Ускоренного перемещения
- 2. Отключения коррекции инструмента
- 3. Включения коррекции инструмента
- 4. Включения подачи
- 5. Выключения подачи

# *Строка N30 T1 M6 предназначена для:*

- 1. Установки инструмента в инструментальную головку
- 2. Коррекции инструмента по длине
- 3. Извлечения инструмента из станка
- 4. Прекращения обработки этим инструментом
- 5. Коррекция инструмента по радиусу

# *Код для задания количества оборотов шпинделя:*

- 1. T
- 2. S
- 3. F
- 4. D
- 5. M

# *Строка N... M03 S400 предназначена для:*

- 1. Включения шпинделя против часовой стрелки с 400 об/мин
- 2. Выключения шпинделя
- 3. Включения шпинделя по часовой стрелке с 400 об/мин
- 4. Включения СОЖ
- 5. Включение подачи

## *Код F предназначен для указания значения:*

- 1. Подачи
- 2. Скорости резания
- 3. Частоты
- 4. Припуска
- 5. Оборотов

.

# **8 Учебно-методическое и информационное обеспечение**

## **8.1 Основная литература**

1. Мещерякова В.Б. Металлорежущие станки с ЧПУ: учебное пособие. – Москва: ИНФРА-М, 2020. – 336 с. Внешняя ссылка: [http://znanium.com/catalog/product/10620692.](http://znanium.com/catalog/product/10620692)

2. Иванов, А.А. Автоматизация технологических процессов и производств: учебное пособие / А.А. Иванов. – Москва: ФОРУМ: ИНФРА-М, 2021. – 224 с. – URL: [https://znanium.com/catalog/product/1157117.](https://znanium.com/catalog/product/1157117)

3. Звонцов И.Ф. Разработка управляющих программ для оборудования с ЧПУ: учебное пособие. – Санкт-Петербург: Лань, 2021. – 588 с. Внешняя ссылка: <https://e.lanbook.com/book/169186>

4. Елагин В.В. Технологические основы обработки деталей в гибких автоматизированных производствах: учебное пособие. – Оренбург: ОГУ, 2019. – 136 с. Внешняя ссылка: [https://e.lanbook.com/book/159893.](https://e.lanbook.com/book/159893)

### **8.2 Дополнительная литература**

1. Васильев Е.В. Программирование для автоматизированного оборудования: учебное пособие. – Омск: ОмГТУ, 2019. – 88 с. URL: [https://e.lanbook.com/book/149148.](https://e.lanbook.com/book/149148)

2. Копылов Ю.Р. Основы компьютерных цифровых технологий машиностроения: учебник – Санкт-Петербург: Лань, 2021. – 496 с. URL: [https://e.lanbook.com/book/153940.](https://e.lanbook.com/book/153940)

3. Копылов Ю.Р. Компьютерные технологии в машиностроении. Практикум: учебник. – Санкт-Петербург: Лань, 2021. – 500 с. URL: [https://e.lanbook.com/book/154119.](https://e.lanbook.com/book/154119)

4. Бекташов Д. А. Основы программирования станков с ЧПУ: учебное пособие / Д.А. Бекташов, А.М. Власов. – Иваново: ИГЭУ, 2018. – 112 с. URL: [https://e.lanbook.com/book/154545.](https://e.lanbook.com/book/154545)

5. Пайвин А. С. Основы программирования станков с ЧПУ: учебное пособие / А.С. Пайвин, О.А. Чикова. – Екатеринбург: УрГПУ, 2015. – 102 с. – URL: [https://e.lanbook.com/book/129368.](https://e.lanbook.com/book/129368)

## **8.3 Программное обеспечение и Интернет-ресурсы**

8.3.1 Лицензионное программное обеспечение

- Microsoft Windows XP / Microsoft Windows 7 Professional , Microsoft Office Professional 2003 / Microsoft Office Professional 2007 / Microsoft Office Professional 2010

- STATISTICA Advanced + QC 10 for Windows

*в том числе. отечественное:*

- Astra Linux Special Edition РУСБ 10015-01 версии 1.6.

- 1С:Предприятие 8. Конфигурация, 1С: Бухгалтерия 8 (учебная версия)

- Project Expert 7 (Tutorial) for Windows

- СПС Консультант Плюс

- Kaspersky Endpoint Security для бизнеса Стандартный

*Свободно распространяемое лицензионное программное обеспечение:*

- Open Office

- Libre Office

- 7-Zip

- Adobe Acrobat Reader

- Google Chrome

*в том числе отечественное:*

- Яндекс Браузер

8.3.2 Информационные справочные системы

- Единое окно доступа к образовательным ресурсам – режим доступа: <http://window.edu.ru/>

- ИПС «КонсультантПлюс» – режим доступа:<http://www.consultant.ru/>

- Интерфакс - Центр раскрытия корпоративной информации (сервер раскрытия информации) – режим доступа: <https://www.e-disclosure.ru/>

- Автоматизированная справочная система «Сельхозтехника» (web-версия) – режим доступ:<http://gtnexam.ru/>

8.3.3 Профессиональные базы данных

- научная электронная библиотека eLIBRARY.RU - режим доступа: [http://elibrary.ru](http://elibrary.ru/)

- наукометрическая база данных Scopus: база данных рефератов и цитирования – режим доступа:<https://www.scopus.com/customer/profile/display.uri>

- официальный сайт Федеральной службы государственной статистики – режим доступа:<https://rosstat.gov.ru/>

- Российская Академия Наук, открытый доступ к научным журналам – режим доступа: [http://www.ras.ru](http://www.ras.ru/)

- официальный сайт Министерства сельского хозяйства Российской Федерации – режим доступа:<http://mcx.ru/>

8.3.4 Электронные библиотечные системы

- электронный библиотечный каталог Web ИРБИС – режим доступа: [https://molochnoe.ru/cgi-](https://molochnoe.ru/cgi-bin/irbis64r_14/cgiirbis_64.exe?C21COM=F&I21DBNAM=STATIC&I21DBN=STATIC)

[bin/irbis64r\\_14/cgiirbis\\_64.exe?C21COM=F&I21DBNAM=STATIC&I21DBN=STATIC](https://molochnoe.ru/cgi-bin/irbis64r_14/cgiirbis_64.exe?C21COM=F&I21DBNAM=STATIC&I21DBN=STATIC)

- ЭБС ЛАНЬ – режим доступа:<https://e.lanbook.com/>

- ЭБС Znanium.com – режим доступа:<https://new.znanium.com/>

- ЭБС ЮРАЙТ – режим доступа:<https://urait.ru/>

- ЭБС POLPRED.COM:<http://www.polpred.com/>

- электронная библиотека издательского центра «Академия»: [https://www.academia](https://www.academia-moscow.ru/elibrary/)[moscow.ru/elibrary/](https://www.academia-moscow.ru/elibrary/)

- ЭБС ФГБОУ ВО Вологодская ГМХА – режим доступа:<https://molochnoe.ru/ebs/>

## **9 Материально-техническое обеспечение дисциплины**

Для приобретения студентами навыков разработки управляющих программ, их ввода и корректировки используется программный комплекс «Автоматизированное место оператора-наладчика станков с ЧПУ и станочных систем» (ауд. 4218).

Также в учебном процессе задействованы специализированные учебные аудитории, оснащенные следующим оборудованием для металлообработки:

*Лаборатория обработки материалов резанием* (ауд. 4110):

- токарно-винторезные станки 16К20, 16Б05АФ10;
- горизонтально-фрезерный станок 6Р81;
- универсальная делительная головка УКДГ-Д-250;
- набор дисковых модульных фрез.

*Механическая мастерская* (ауд. 4111):

- токарно-винторезные станки 1А62, 1617, М61, 1Е61М;
- плоскошлифовальный станок 3Г71;
- вертикально-фрезерный станок 6Н11;
- поперечно-строгальные станки 725, 7Б35;
- ножовочная пила 872;
- точильно-шлифовальный станок ТШН-400;
- набор резцов (проходных, отрезных, резьбовых);
- набор средств измерений (линейки, штангенциркули, микрометры, индикаторы);
- набор приспособлений для проверки токарно-винторезного станка на точность;
- стенд «Изучение конструкции токарно-винторезного станка»;
- стенд «Изучение кинематики токарно-винторезного станка».

## *Обеспечение образования для лиц с ОВЗ*

Для обеспечения образования инвалидов и лиц с ограниченными возможностями здоровья реализация дисциплины может осуществляться в адаптированном виде, исходя из индивидуальных психофизических особенностей и по личному заявлению обучающегося, в части создания специальных условий.

В специальные условия могут входить: предоставление отдельной аудитории, необходимых технических средств, присутствие ассистента, оказывающего необходимую техническую помощь, выбор формы предоставления инструкции по порядку проведения текущего контроля и промежуточной аттестации, использование специальных технических средств, предоставление перерыва для приема пищи, лекарств и др.

Для лиц с ограниченными возможностями здоровья предусмотрена организация консультаций с использованием электронной почты.

Учебно-методические материалы для самостоятельной работы обучающихся из числа инвалидов и лиц с ограниченными возможностями здоровья (ОВЗ) предоставляются в формах, адаптированных к ограничениям их здоровья и восприятия информации:

Для лиц с нарушениями зрения:

- в печатной форме увеличенным шрифтом,

- в форме электронного документа.

Для лиц с нарушениями слуха:

- в печатной форме,

- в форме электронного документа.

Для лиц с нарушениями опорно-двигательного аппарата:

- в печатной форме,

- в форме электронного документа.

Данный перечень может быть конкретизирован в зависимости от контингента обучающихся.

# **10 Карта компетенций дисциплины**

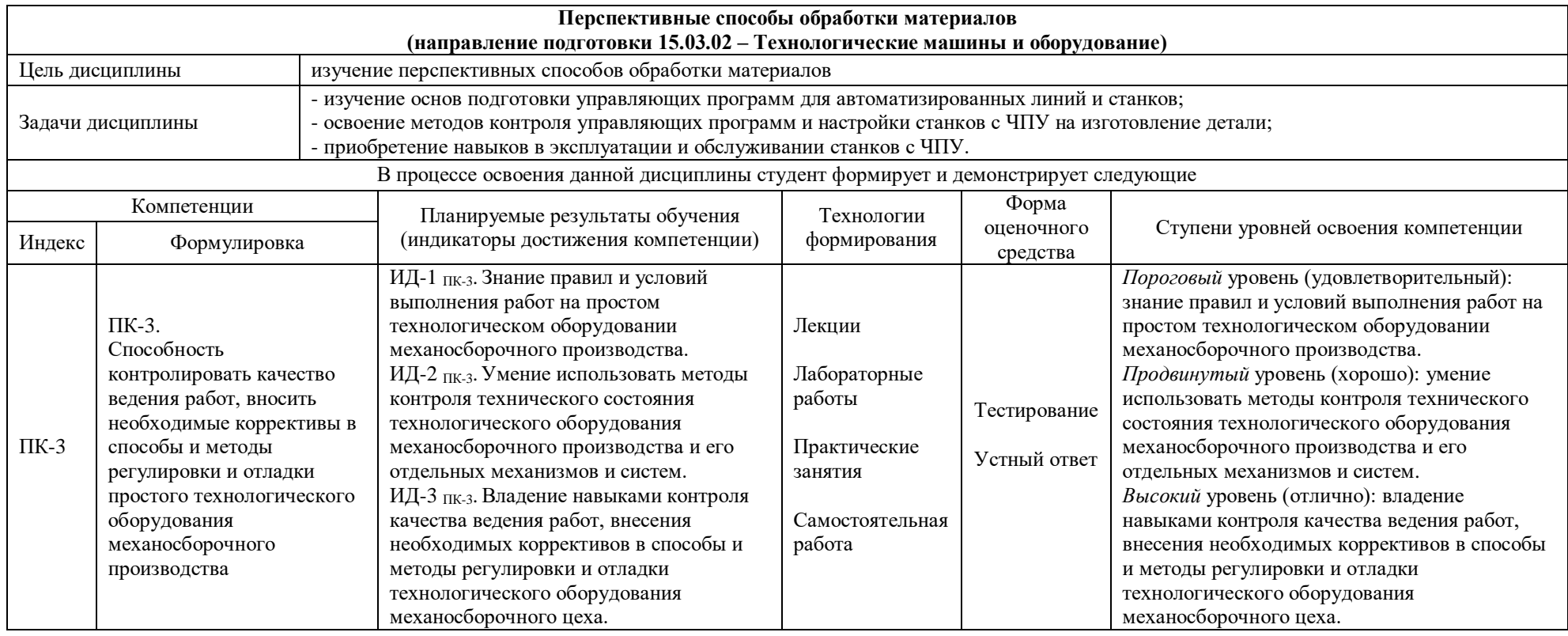